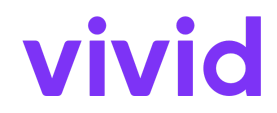

## **Integrazione - Vivid Money Google Pay**

Data di entrata in vigore: 10 gennaio 2024

I presenti termini e condizioni (la "**Integrazione Vivid Money Google Pay**") riguardano l'accordo con Vivid Money S.A. ("**Vivid Money**" o "**Noi"**) per l'utilizzo del Conto Vivid Money e della Carta Vivid come disciplinato dai nostri Termini e Condizioni Generali, dai Termini e Condizioni della Carta Vivid e dall'Informativa sulla Privacy disponibile nella Vivid App e sul nostro sito web www.vivid.money. In caso di conflitto tra le stesse, prevarranno le nostre Condizioni Generali.

## *Come iniziare*

Per utilizzare Google Pay, è necessario collegare la Carta Vivid al proprio portafoglio virtuale Google Pay e accettare le presenti condizioni. Una volta fatto questo, sarai pronto a utilizzare Google Pay ovunque si veda il logo dei pagamenti *contacltless* o con alcuni esercenti che vendono merci o forniscono servizi a distanza e che hanno il logo di Google Pay sui loro siti web o applicazioni.

La carta Vivid verrà addebitata e le transazioni verranno visualizzate nella sequenza temporale della Vivid App e nell'applicazione Google Pay.

## *Limiti e altre restrizioni*

Potrebbero esserci alcuni limiti applicabili ai pagamenti *contactless* effettuati tramite Google Pay a seconda dell'esercente, del terminale utilizzato, del Paese in cui si trova e dei requisiti normativi applicabili. In alcuni casi potrebbe essere richiesto di inserire il PIN o l'autenticazione biometrica per completare la transazione.

Le transazioni effettuate tramite Google Pay saranno soggette agli stessi limiti applicati alla Carta Vivid, se presenti.

*Sicurezza*

È necessario attenersi alle raccomandazioni di sicurezza contenute nei Termini e Condizioni Generali e nei Termini e Condizioni di Vivid Card. L'utente rimarrà responsabile di tutte le transazioni effettuate con Google Pay tramite il proprio dispositivo o sui siti web degli esercenti; pertanto, è necessario mantenere al sicuro gli elementi di sicurezza del proprio dispositivo (come PIN o password) e non permettere a nessuno di utilizzare il proprio Google Pay o account Google.

Se interrompiamo, sospendiamo o limitiamo la vostra Carta Vivid ai sensi dei Termini e Condizioni della Carta Vivid o dei nostri Termini e Condizioni Generali non sarà più possibile utilizzare Google Pay.

*Varie*

Android, Google e Google Pay sono marchi di Google Ireland Limited o delle sue affiliate. L'utilizzo di Google Pay, degli altri servizi Google e dei dispositivi Android da parte dell'utente è soggetto alle condizioni contrattuali con Google.